## Errata

Please make the following corrections to the AE-10 Owner's Manual.

\* Corrections are in **underlined bold text.**

## **p. 7 MENU List**

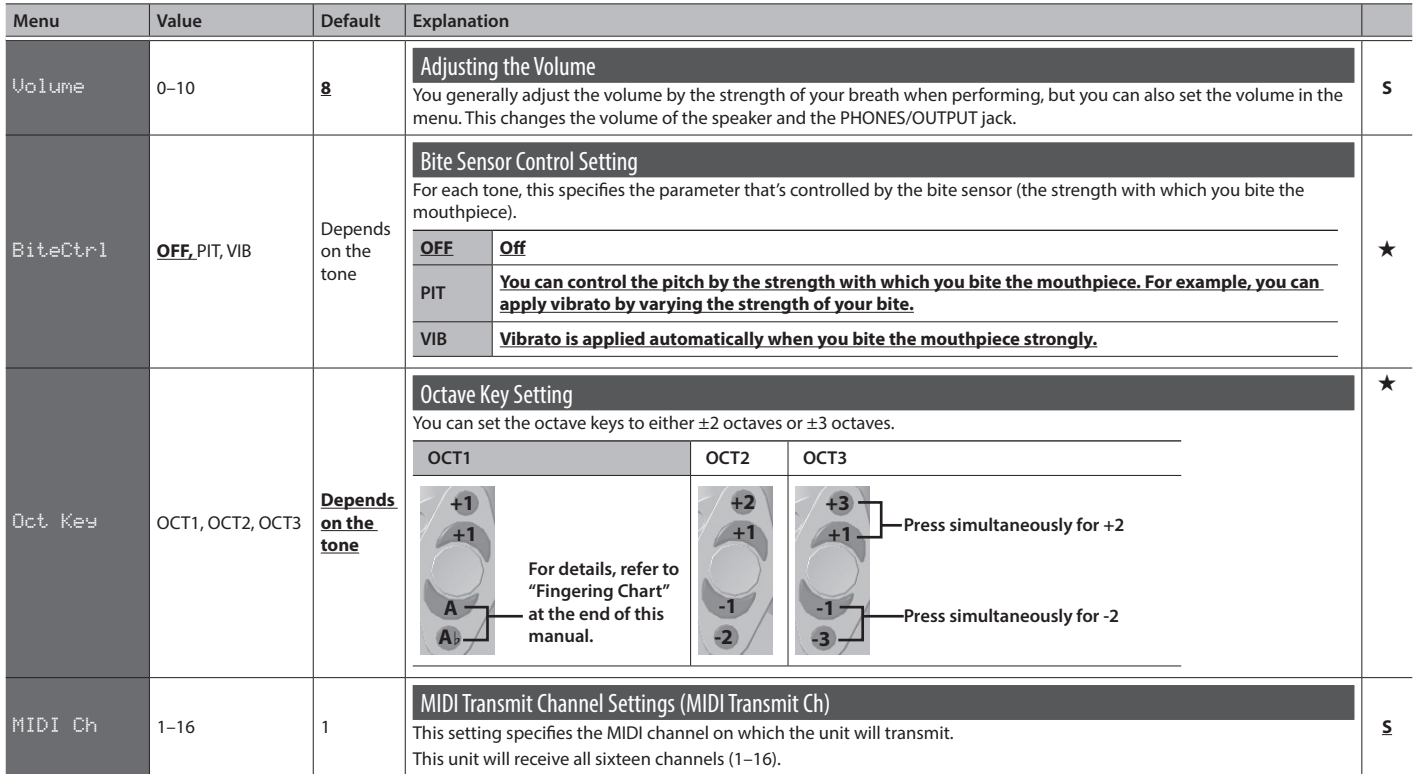

## Added Setting Values

The new values "L3" and "H3" are added to the following setting.

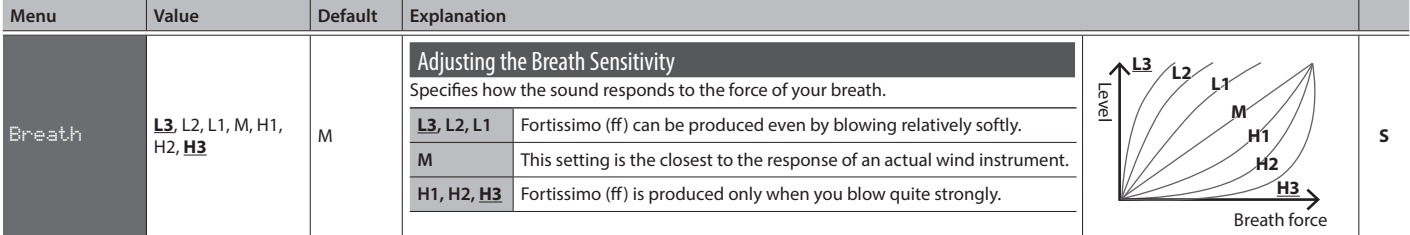

## Added Settings (MENU List)

The following settings have been added to the MENU List (p. 7)

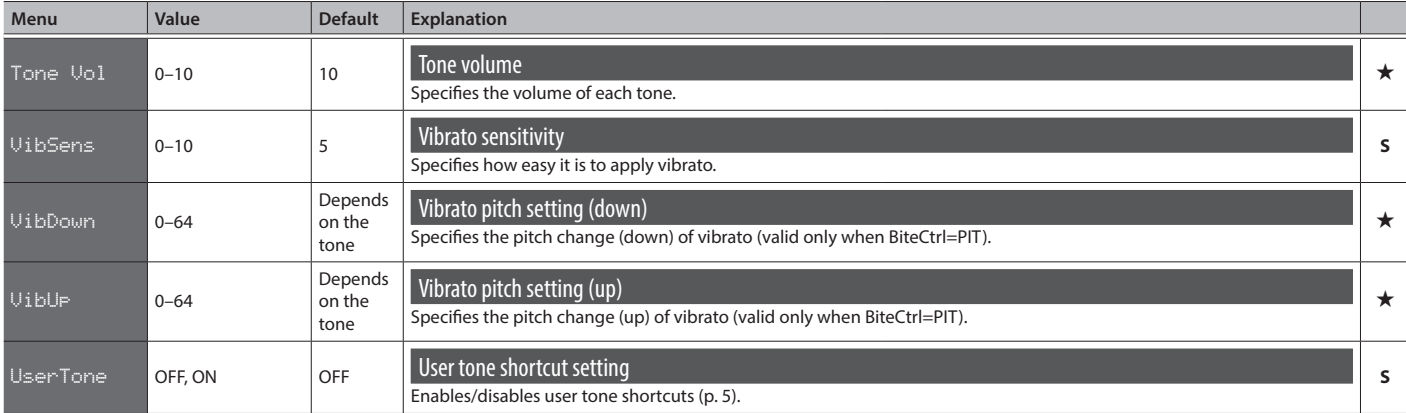

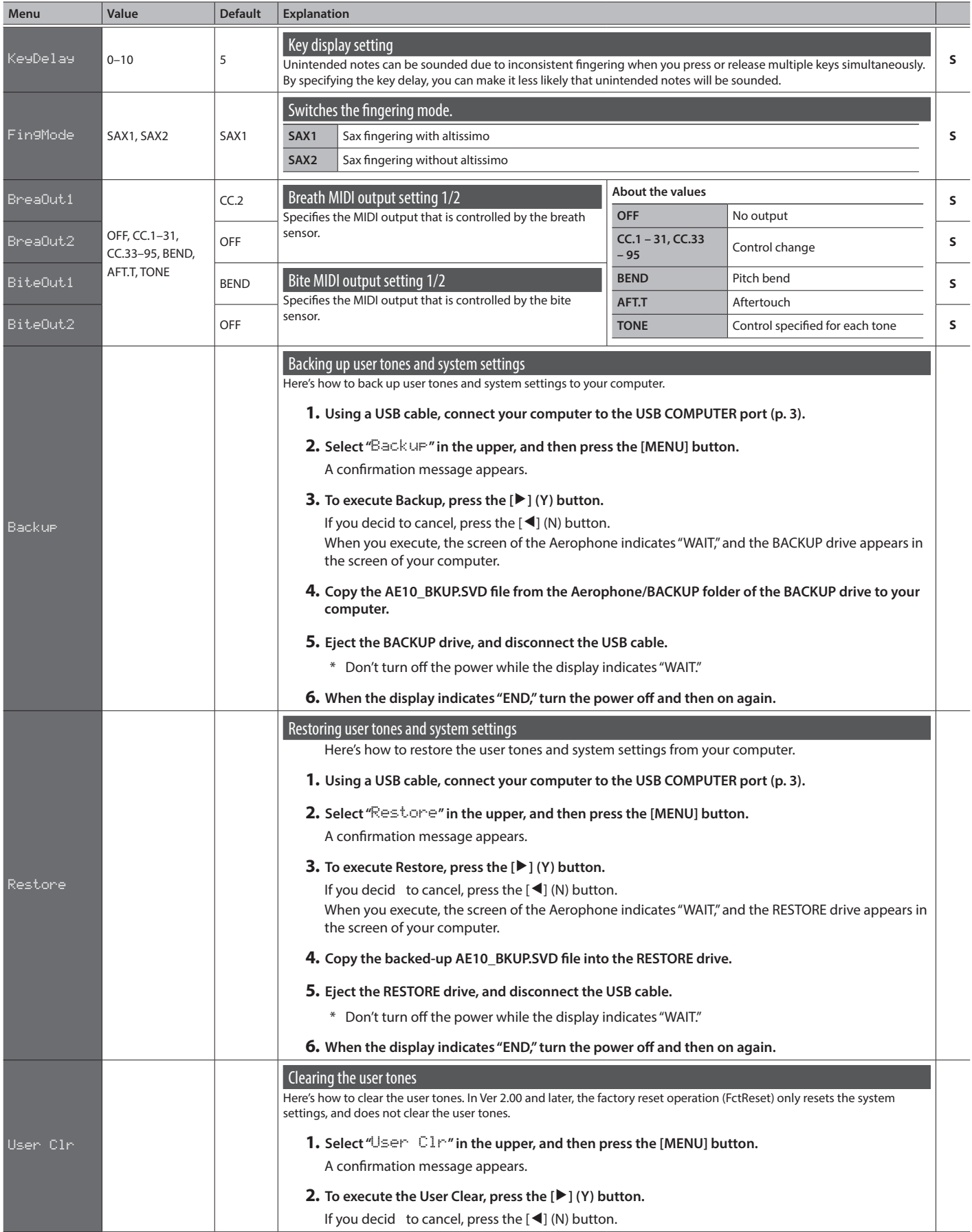